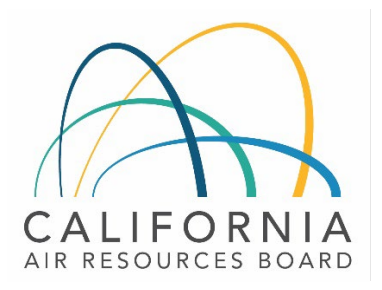

# Tier 1 Simplified CI Calculator Instruction Manual Biomethane from Anaerobic Digestion of Organic Waste

April 28, 2023

### A. Introduction

This document provides detailed instructions for biomethane from anaerobic digestion of organic waste (OW) pathway applications.

The Tier 1 Simplified CI Calculator for Biomethane from Anaerobic Digestion of Organic Waste (T1 OW Calculator) calculates the carbon intensity (CI) of biomethane produced from biogas generated by the anaerobic digestion of landfill-diverted food scraps, urban landscaping waste, and other OW feedstocks such as agricultural residues and OW recovered from mixed municipal solid waste.

Biomethane is also referred to as Renewable Natural Gas (RNG), Bio-Compressed Natural Gas (Bio-CNG) when delivered to CNG vehicles, Bio-Liquified Natural Gas (Bio-LNG) when delivered to LNG vehicles, or Bio-Liquified-Compressed Natural Gas (Bio-L-CNG) when delivered to CNG vehicles after being transported to the fueling station as LNG.

### Download the T1 OW Calculator here:

### LCFS Life Cycle Analysis Models and Documentation | California Air Resources Board (link will be active when the ISOR is published)

The T1 OW Calculator requires the applicant to add monthly operational data, feedstock types and quantities, fuel production quantities, and transport distances to calculate the CI of OW pathways. Some CARB-approved default and conditional default input values may also be selected.

### B. T1 OW Calculator Overview

The following table provides an overview of the worksheets used in the T1 OW Calculator.

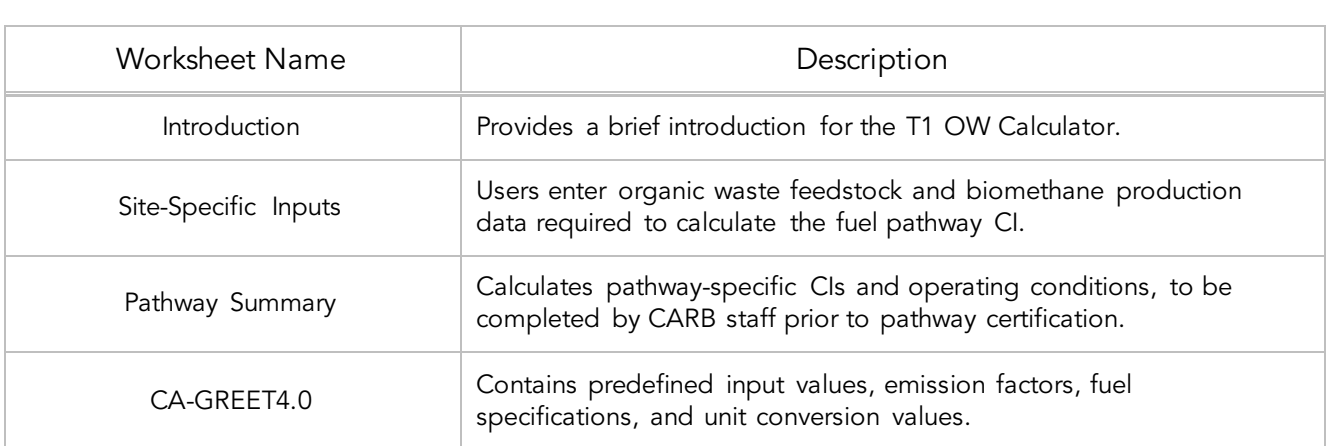

*Table B.1. Worksheets Used in the T1 OW Calculator*

The cells in the T1 OW calculator have various fill colors per the legend below:

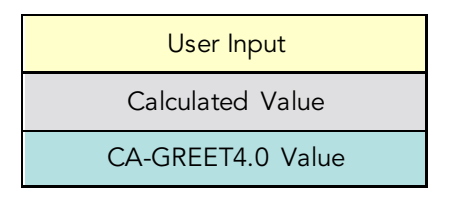

- "User Input" cells must be completed if the input is used by the fuel pathway. If the input is irrelevant, it may be left blank or hidden by deselecting the input checkbox in Section 2. For example, if a pathway uses natural gas as a process energy, the quantity of natural gas used must be entered into the user input cells under the correct field in Section 4. If the pathway does not use natural gas as a process energy, the user input cells in that field may be left blank or hidden by deselecting the appropriate Section 2 checkbox. All User Inputs are subject to verification as part of initial pathway certification and annual fuel pathway reporting.
- "Calculated Value" cells contain formula that provide a calculated result based on either user input data or CA-GREET4.0. In some instances, a "Calculated Value" cell may display a blank or "N/A" value if that input is not relevant based on user inputs.
- "CA-GREET4.0" cells contain input values from the CA-GREET4.0 model.

Calculated Value formula and CA-GREET4.0 values cannot be modified without written permission from CARB. Approved modifications will elevate the pathway to a Tier 2 application.

### C. Site-Specific Inputs Worksheet

The Site-Specific Inputs worksheet contains the main CI calculation worksheet which consists of the following sections:

- Section 1. Applicant Information
- Section 2. Pathway Inputs
- Section 3. Static Operational Data
- Section 4: Monthly Operational Data

All relevant site-specific inputs must be entered in the respective input fields. Once all site-specific inputs for a given facility have been entered, the pathway CIs for the various streams will be displayed in the Pathway Summary worksheet.

Begin by selecting the Site-Specific Inputs worksheet, then enter information for Sections 1 thru 4 per the instructions given in Tables C.1 thru C.4 below.

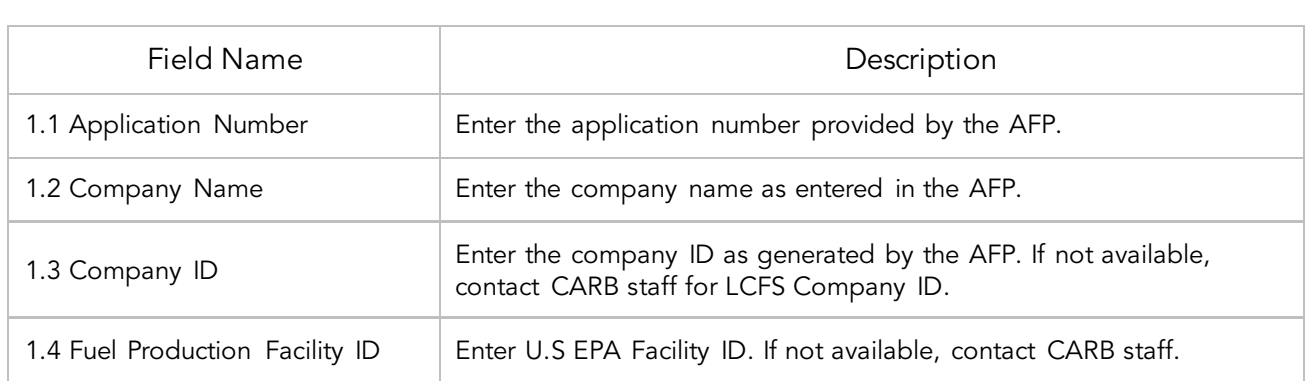

*Table C.1. Input Field Instructions for Section 1 of the T1 OW Calculator*

### *Section 2: Pathway Inputs*

Section 2 provides the option to select only input fields that apply to a given pathway, which removes unused inputs from Sections 3 and 4 of the worksheet. If a fuel pathway has additional emissions inside the system boundary that are not listed in Section 2, a Tier 2 application is required to document and account for those emissions.

Figure C.1 below shows the various input options permitted in the T1 OW Calculator.

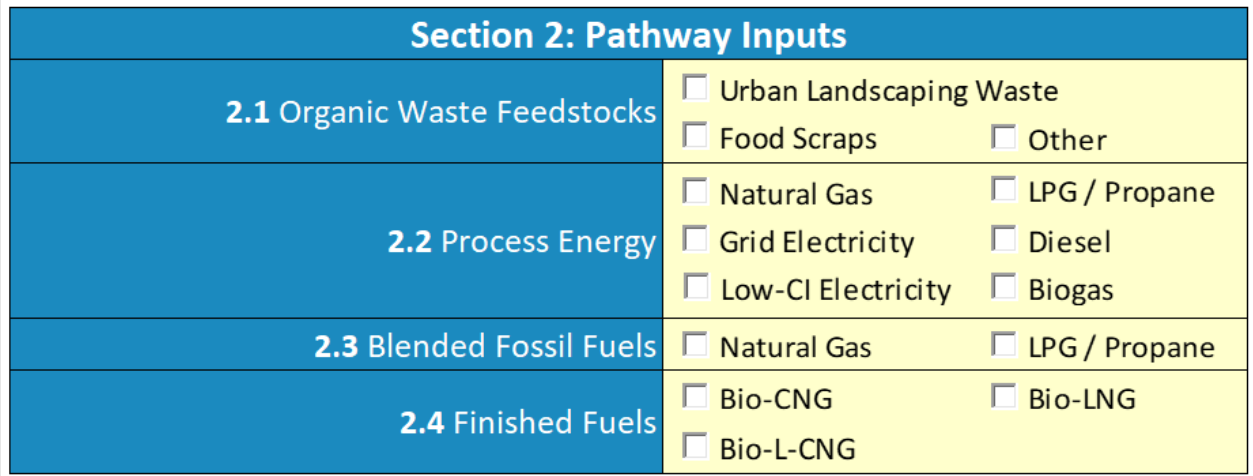

*Figure C.1. OW Calculator Input Selection Panel*

# *Table C.2. Input Field Instructions for Section 2 of the T1 OW Calculator*

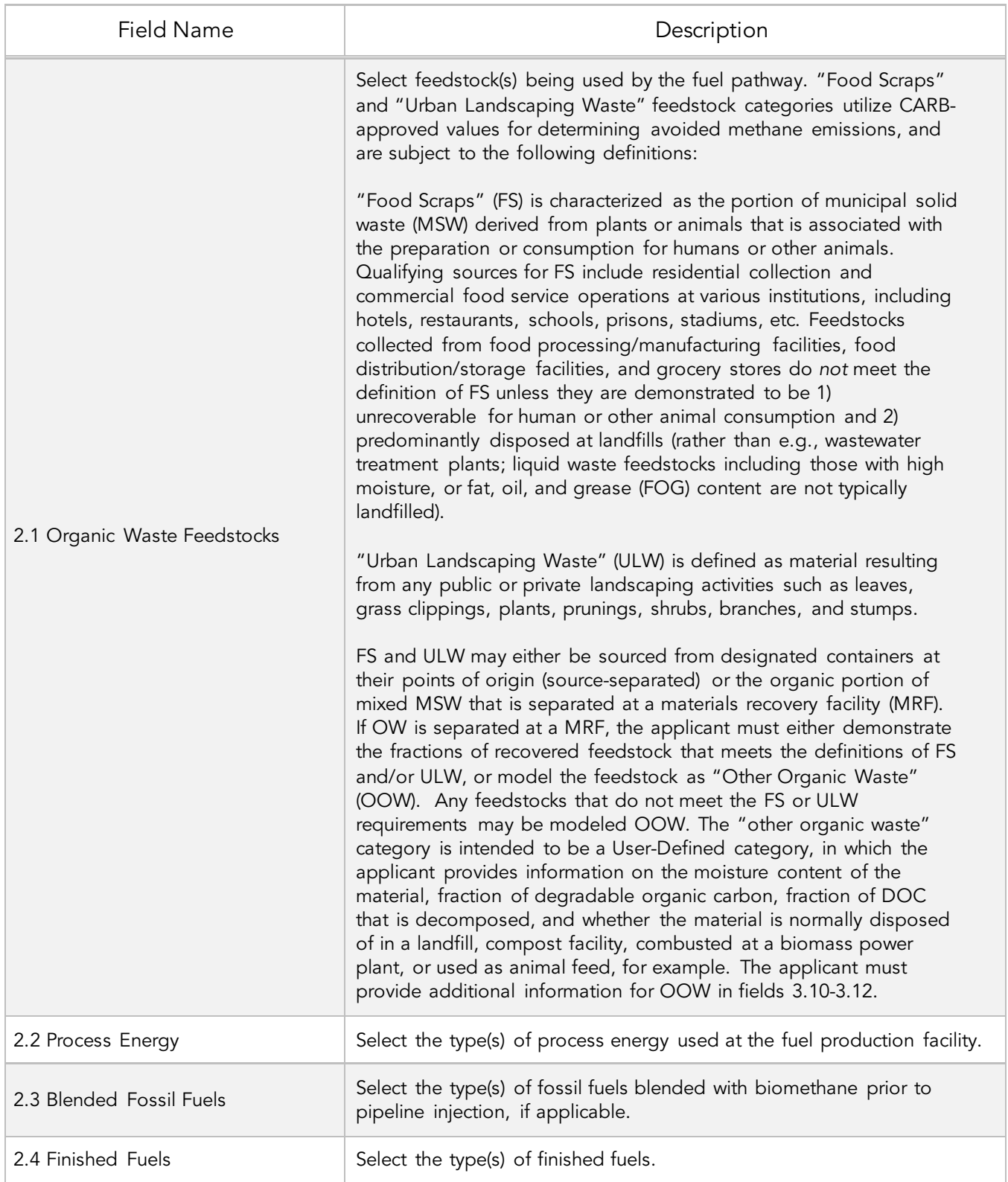

# *Table C.3. Input Field Instructions for Section 3 of the T1 OW Calculator*

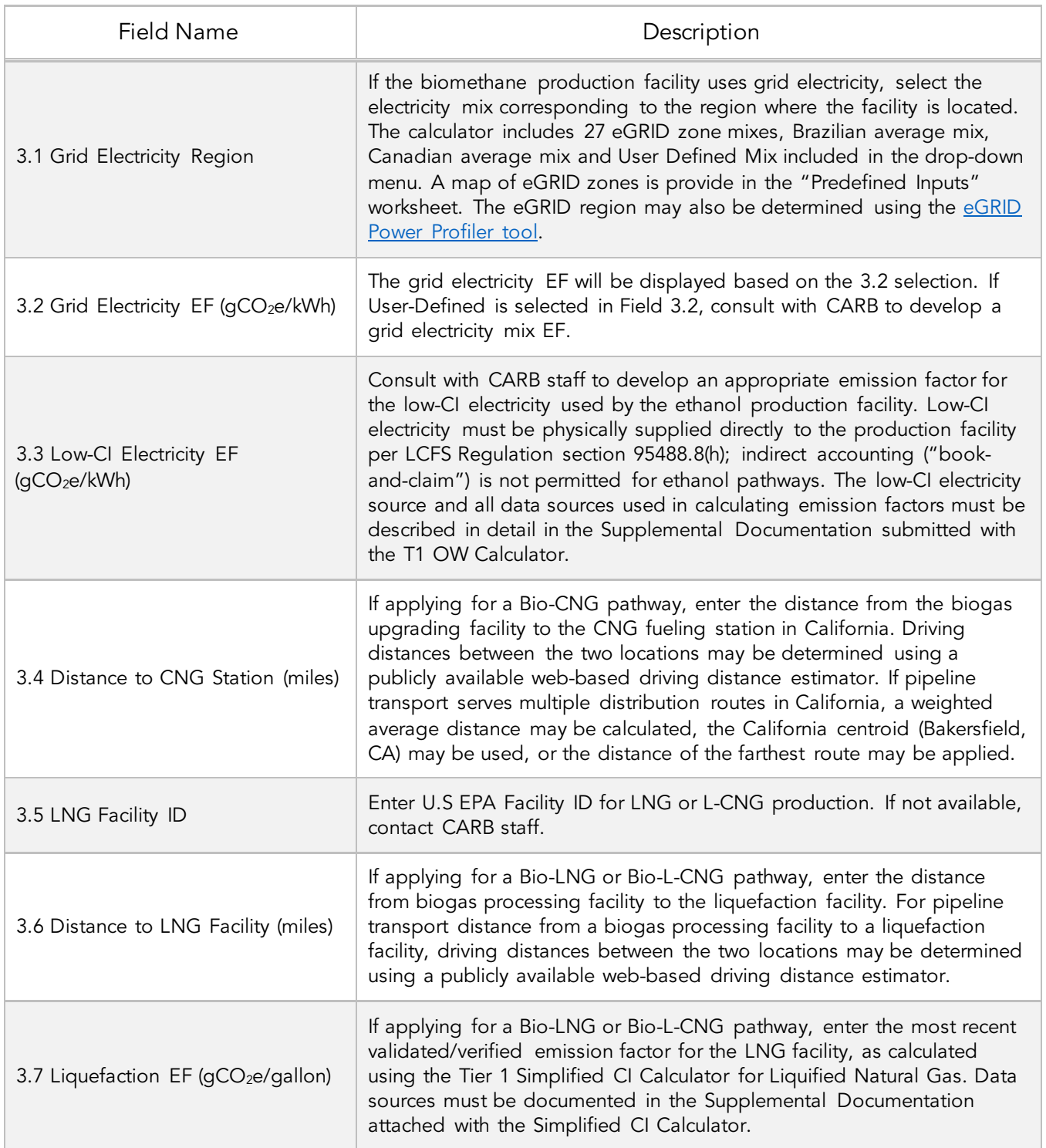

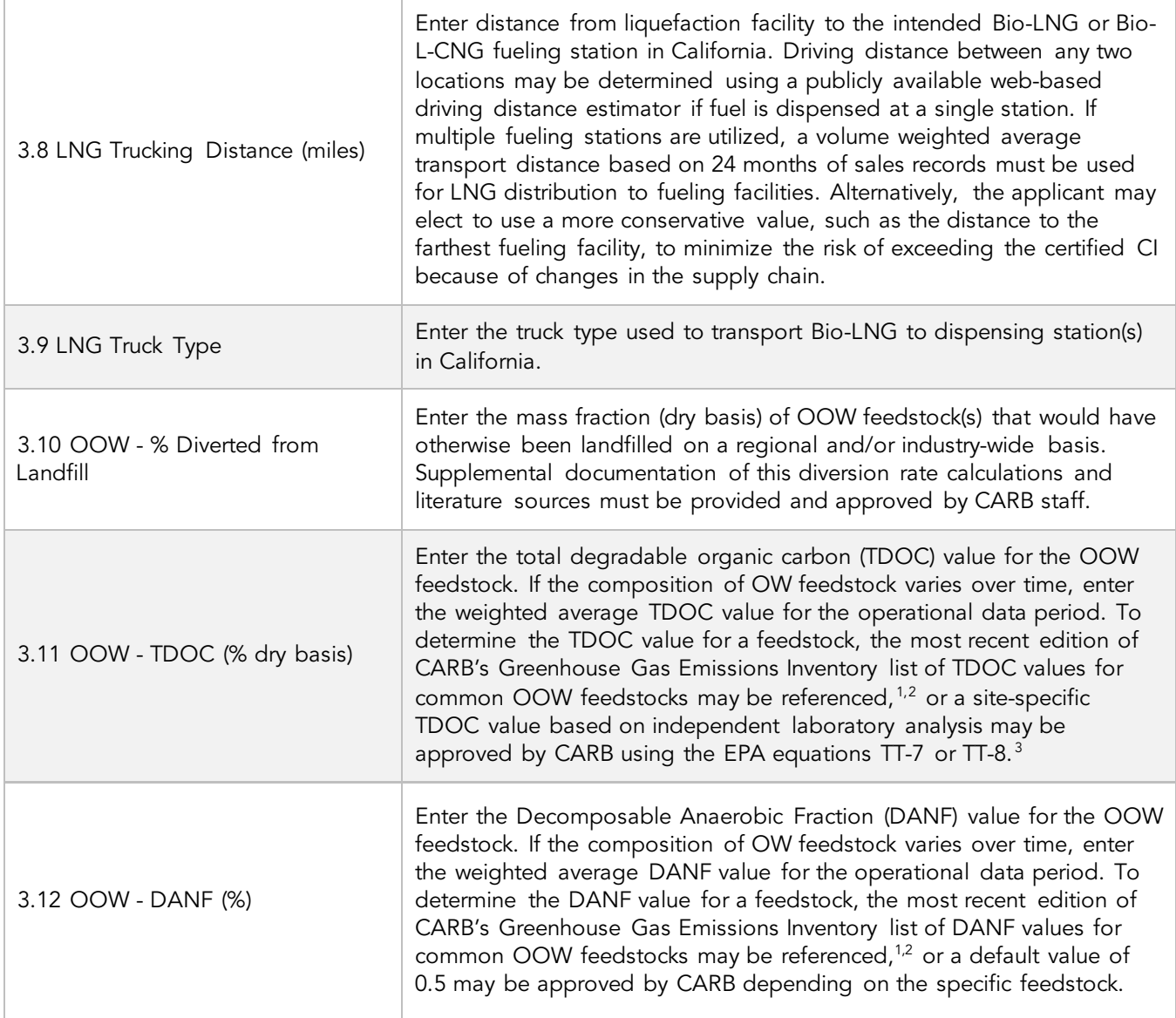

<span id="page-6-0"></span><sup>&</sup>lt;sup>1</sup> [https://ww2.arb.ca.gov/sites/default/files/classic/cc/inventory/ghg\\_inventory\\_00-](https://ww2.arb.ca.gov/sites/default/files/classic/cc/inventory/ghg_inventory_00-20_method_update_document.pdf)

<sup>20</sup>\_method\_update\_document.pdf<br><sup>2</sup> https://ww2.arb.ca.gov/sites/default/files/classic/cc/inventory/ghg\_inventory\_tsd\_00-14.pdf<br><sup>3</sup> https://www.ecfr.gov/current/title-40/chapter-I/subchapter-C/part-98/subpart-TT

<span id="page-6-2"></span><span id="page-6-1"></span>

PRELIMINARY DRAFT FOR PUBLIC COMMENTS

|                                                | Select either the default value for the landfill gas collection efficiency<br>(GCE), or enter a site-specific, measured value at the landfill(s) from<br>which the feedstock was diverted.                                                                                                    |
|------------------------------------------------|----------------------------------------------------------------------------------------------------|
|                                                | The GCE is defined as the quantity of methane collected by a landfill's<br>gas collection and control system (GCCS) divided by the total quantity<br>of methane generated. When proposing a site-specific GCE, the<br>quantity of methane generated must be calculated as the sum of gas<br>collected by the GCCS and the quantity of fugitive methane emissions<br>measured over the landfill surface for a period of no less than one year.<br>Consistent mass, energy, or volumetric units and operational data<br>periods must be used to determine gas collected and fugitive<br>emissions. |
|                                                | Consult with CARB staff in advance to receive approval of the site-<br>specific emissions measurement plan for a landfill-specific gas collection<br>efficiency. Continuous measurements with electronic archival is<br>required. Only direct measurements may be utilized to calculate the<br>collection efficiency; data extrapolation or modeling estimates are not<br>accepted. Further guidance on measurement requirements will be<br>detailed in a methodology approved by the Executive Officer.                                                                                         |
| 3.13 Landfill Gas Collection<br>Efficiency (%) | The efficiency calculation must be based on the operational data period<br>for the fuel pathway application and updated in each Annual Fuel<br>Pathway Report.                                                                                                    |
|                                                | Applicants seeking to use a site-specific GCE must demonstrate from<br>which landfill(s) the feedstock was diverted using historic bills of lading<br>or waste collection routes. If the feedstocks were diverted from multiple<br>landfills, the weighted average GCE must be calculated based on the<br>mass of feedstock anaerobically degradable organic carbon (ANDOC)<br>that would have been sent to each landfill.                                                                                                    |
|                                                | Applicants must also show that the landfills reported in this field under<br>the site-specific option comply with or surpass the gas collection<br>requirements listed in Article 4, Subarticle 6, sections 95460 to 95476,<br>title 17 of the California Code of Regulations. <sup>4</sup> If a landfill's collection<br>system does not meet these requirements, the default collection<br>efficiency value will be applied.                                                                                                    |
|                                                | Approved landfill-specific gas collection efficiency values are not<br>confidential and can be utilized by any LCFS pathway holder that can<br>demonstrate diversion from the same landfill. The Executive Officer has<br>the right to publish approved site-specific efficiency values (monthly<br>basis).                                                                                                    |
|                                                |                                                                                                    |

<span id="page-7-0"></span><sup>4</sup> [landfillfinalfro Methane Emissions from Municipal Solid Waste Landfills Regulation \(ca.gov](https://ww2.arb.ca.gov/sites/default/files/2020-06/landfillfinalfro.pdf))

### *Section 4: Monthly Operational Data*

Monthly operational data for all fields selected by the user in Section 2 must be entered into the fields in Section 4 for each month of the operational data period. Fields that do not apply to the fuel pathway may either be unselected using the Pathway Input options in Section 2 or may be left blank. Any gaps in data reporting must comply with the Missing Data Provisions in LCFS Regulation section 95488.8(k).

![](_page_8_Picture_180.jpeg)

![](_page_8_Picture_181.jpeg)

![](_page_9_Picture_198.jpeg)

![](_page_10_Picture_159.jpeg)

### D. Pathway Summary Worksheet

The Pathway Summary worksheet aggregates site-specific user input data to calculate the CI of each fuel pathway in the T1 OW Calculator. This worksheet also serves as a location where a Margin of Safety may be added to each pathway CI prior to pathway certification and pathwayspecific Operation Conditions may be added by CARB staff.

The top sections of this worksheet (Applicant Information, Avoided Emissions, Finished Fuel Quantities) provide a summary of site-specific inputs entered by the user.

The Carbon Intensity Calculations Section of this worksheet provides a summary of each fuel production stage along with its calculated emissions and stage-specific CIs. The CIs are then summed to provide a CI associated with the CNG pathway. The applicant may opt to apply a conservative margin of safety to the fuel pathway CI to ensure that the pathway remains compliant with certified CIs. The final section of this worksheet provides a space for CARB staff to publish Operating Conditions associated with the pathway.

# E. CA-GREET4.0 Worksheet

The CA-GREET4.0 Worksheet contains predefined input values from several sources, including Argonne National Labs GREET 2022,<sup>[5](#page-11-0)</sup> EPA eGRID,<sup>[6](#page-11-1)</sup> CARB EMFAC,<sup>[7](#page-11-2)</sup> Purdue University GTAP and Stanford OPGEE<sup>[8](#page-11-3)</sup> models. These input values cannot be modified without written permission from CARB and will elevate the pathway application to a Tier 2 status.

<span id="page-11-1"></span>

<span id="page-11-3"></span><span id="page-11-2"></span>

<span id="page-11-0"></span><sup>&</sup>lt;sup>5</sup> https://greet.es.anl.gov/index.php<br><sup>6</sup> https://www.epa.gov/egrid<br><sup>7</sup> https://arb.ca.gov/emfac/<br><sup>8</sup> https://eao.stanford.edu/research-project/opgee-oil-production-greenhouse-gas-emissions-estimator